## **Calidad de Software**

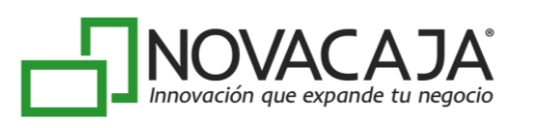

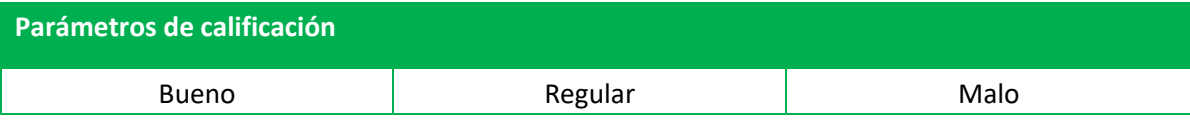

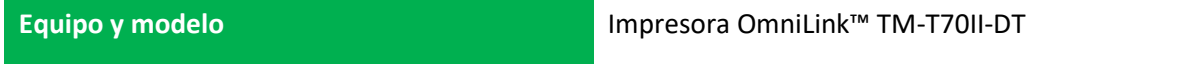

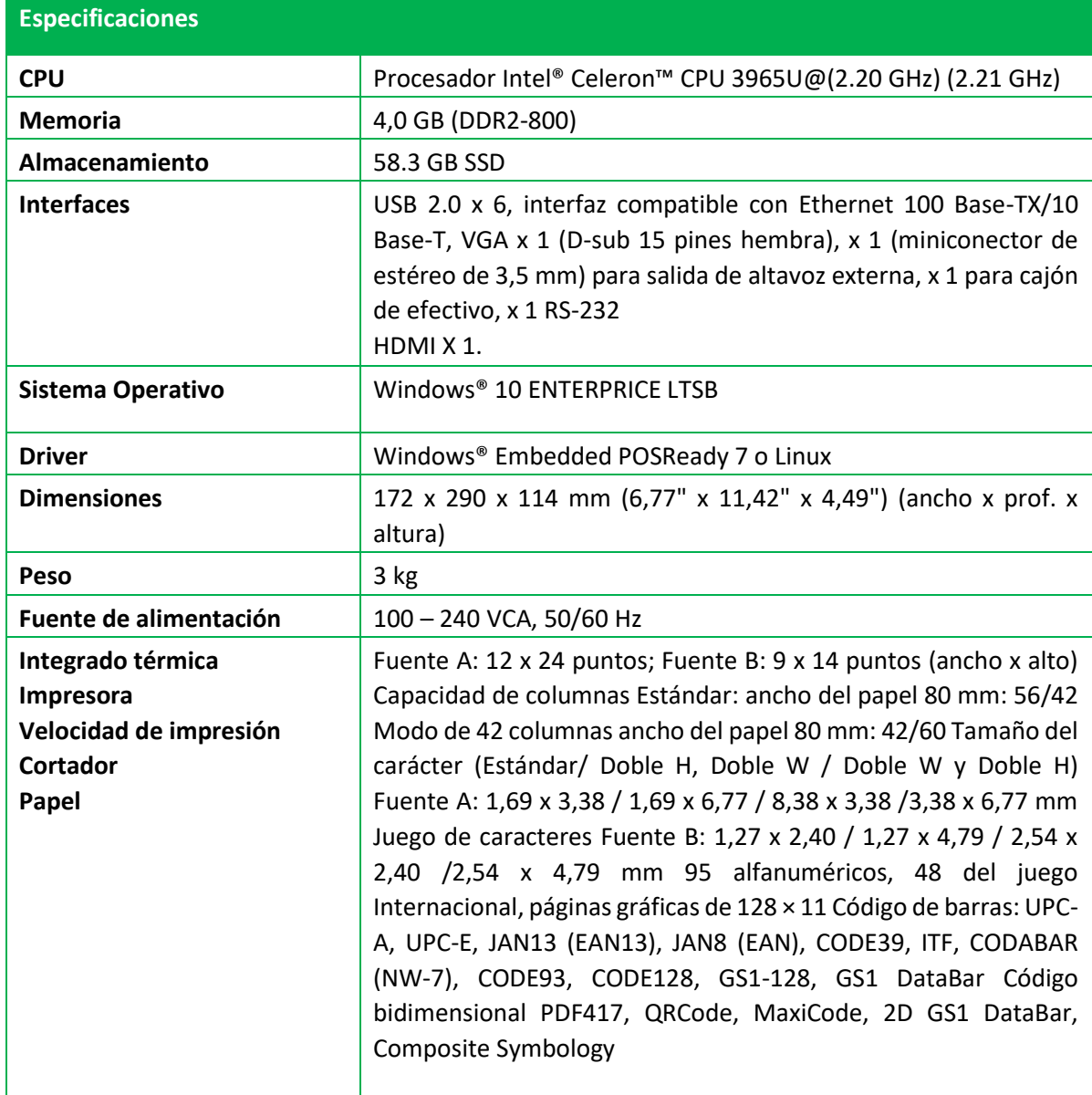

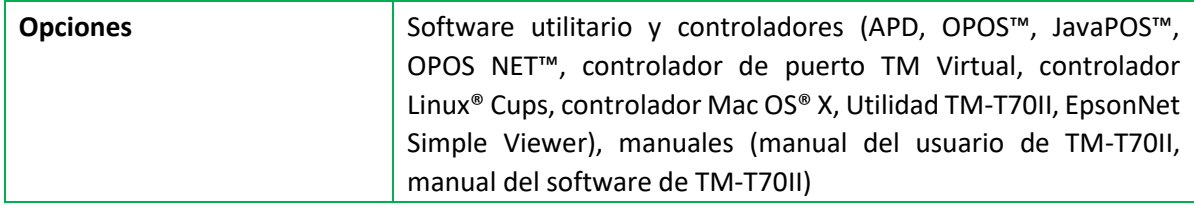

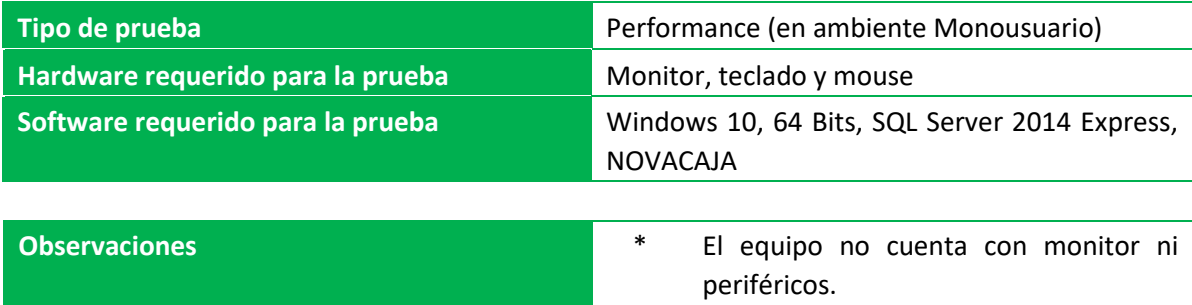

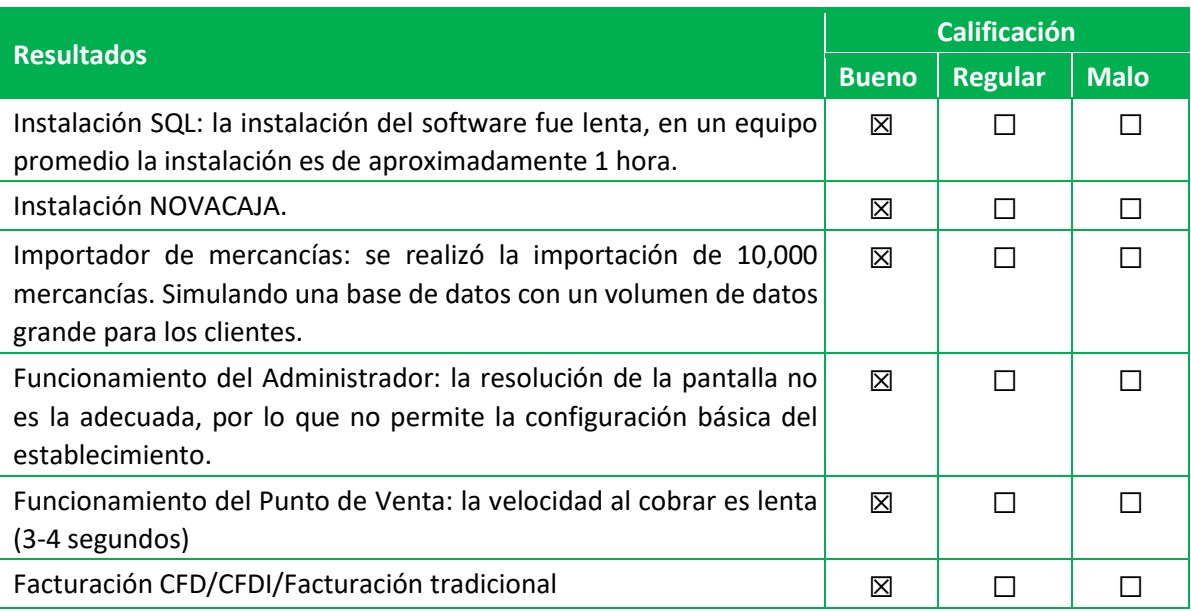

## **Glosario de términos**

**Pruebas de performance:** son las pruebas que se realizan, desde una perspectiva, para determinar lo rápido que realiza una tarea un sistema en condiciones particulares de trabajo.

**Monousuario:** que solamente puede ser usado por un único usuario en un determinado momento.